## **تعمیم )Generalization )و تخصیص )Specification)**

به فرآیند انتقال **صفات و شناسه مشترک** بین موجودیتهای هم خانواده به سمت باال **تعمیم** گفته میشود و به فرآیند انتقال **صففات متففاوت** بیین موجودیتهیای هیم خیانواده بیه سیمت پیایین **تخصیص** گفته میشود. این مدلسازی به این صورت تفسیر معنایی میشی ود کیه اطالعیات یی رکورد اطالعاتی به دو تکه اطالعات عمومی و اطالعیات اختصاصیی تقسییم میشیود. اطالعیات عمومی در بخش تعمیم (پیدر) نگهیداری می شیود و اطلاعیات اختصاصی در بخش تخصیص (فرزند) نگهداری میشود. در نهایت دو سطر درج شده در دو جـدول پـدر و فرزنـد بهـم مـرتبط میشوند. تعمیم و تخصیص را با یک درخت به نام درخت تعمیم و تخصیص نمایش میدهند. اگر d تعداد سطوح این درخت باشد، داریم: 2≤ c. تعمیم و تخصیص به دو نوع کامـل و نــاقص بــه شکل رابطه پوشا (Overlap) و رابطه غیرپوشا (Disjoint) است ک هدر ادامـه مـورد بررســی قــرار میگیرد.

<mark>توجه:</mark> لازمه تعمیم و تخصیص این است که حداقل دو نوع موجودیت از پیش دیـده شـده داشـته باشیم که حداقل در صفت شناسه، اشتراک دارند.

**مثال:** نوع موجودیتهای دانشجوی کارشناسی دانشجوی ارشید و دانشیجوی دکتیری را در نظیر میگیریم. این نوع موجودیتها، مجموعهای از صفات مشترک دارند، مثل شماره دانشجو، نام و نام خانوادگی، سال ورود و ... و در عین حال، هریک از این انواع میتوانند صفات خاص خود را ههم داشته باشد. یک زبرنوع (ابرنوع) به نام نوع موجودیت دانشجو در نظر میگیریم و مجموعه صفات مشترک بین آن نوع موجودیتها را به این زبرنوع مییدهیم. بیه ایین ترتییت عمیو تعمییم انجیام دادهایم. آن نوع موجودیتها اینک هریک زیرنوع این زبرنوع میشوند، با صفات خاص خــود. بــه این ترتیب عمل تخصیص انجام دادهایم.

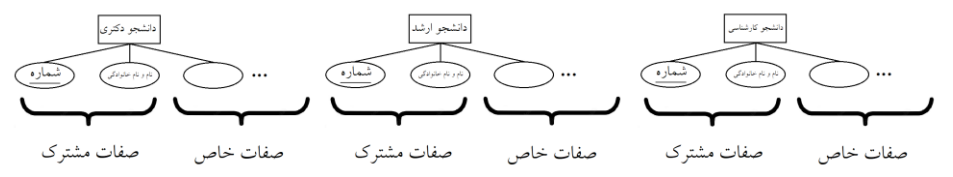

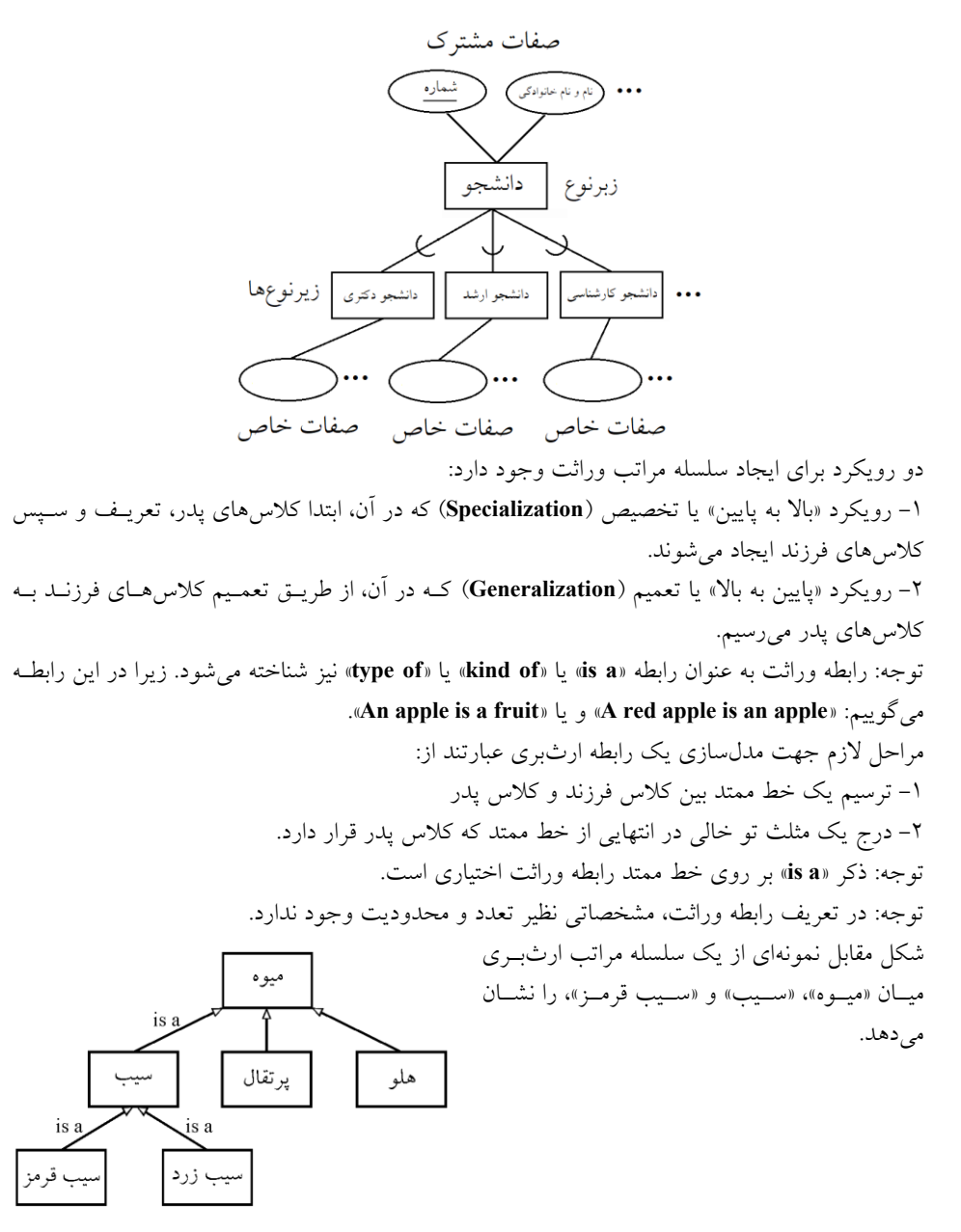

توجه: همانطورکه در فصل قبل نیز گفتیم، هرگاه یک کلاس برخی از صفات و عملیات را از یک کµس و برخی دیگر را از یک کلاس دیگر به ارث ببرد، در این حالت وراثت چندگانه رخ دادهاست. شیکو مقابیو نمونیهای از میدلسیازی »ارثبیری چندگانیه« **Multiple( (Inheritance** را نشان میدهد.

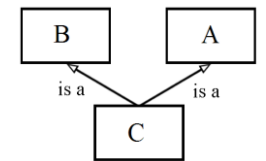

در شکو فوق کالس **<sup>C</sup>** به صورت وراثت چندگانه از کالس **<sup>A</sup>** و کالس **<sup>B</sup>** ارثبری کرده است. پس از مدل $سازی ارتباطات ایستای میان کلاسهای همکار نوبت به مدل $\omega$ اری تعاملات پویای میـان اشـیاء$ همکار میرسد.

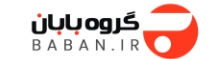

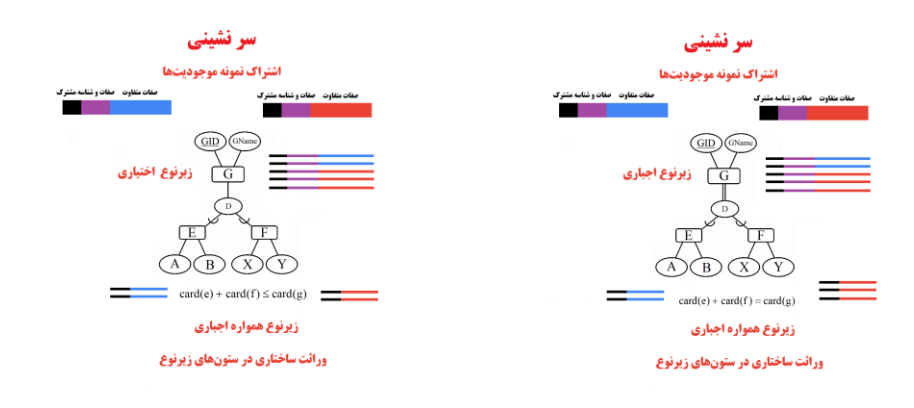

**BABAN.IR** 

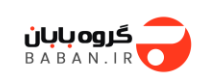

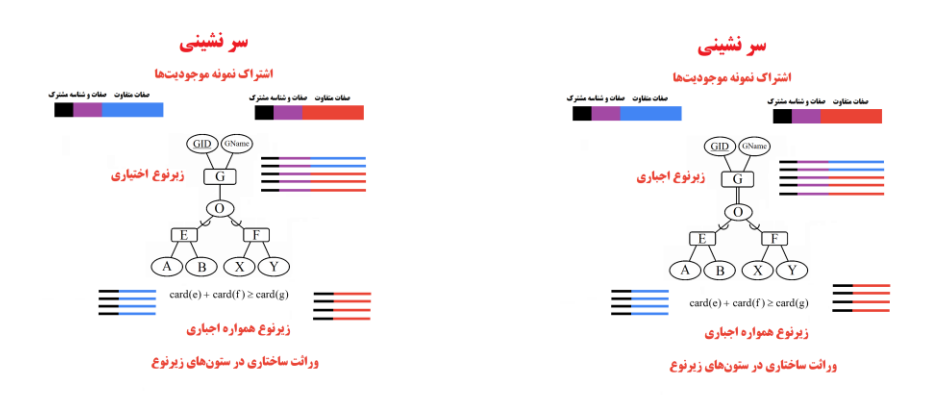

**BABAN.IR** 

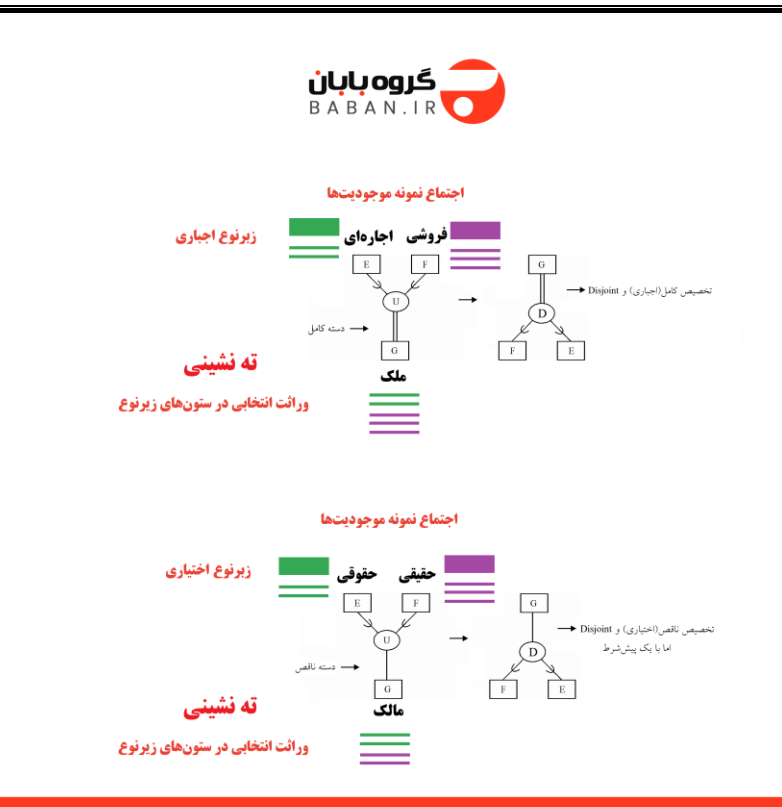

## **BABAN.IR**

**روش عمومی نگاشت رابطه ISA یا وراثت به مدل رابطهای**

اگر در مسائو وراثت Disjoint و Overlap روی مدل لحاظ نشیود نگاشیت بیه میدل رابطیهای از **روش عمومی** انجام میشود.

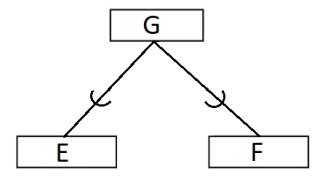

در این حالت به n+1 جدول نیاز داریم. اگر ابرنوع n زیرنوع داشته باشد یک جدول بـرای ابرنــوع در نظر میگیریم و برای هر یک از زیرنوعها هم یک جدول با صفتهای خـاص هــر زیرنــوع در نظر گرفته می شود. همچنین کلید کاندید جدول پدر(ابرنوع یا زبرنوع) در جداول فرزند (زیرنــوع) به عنوان کلید خارجی تعریف میگردد و همزمان در جداول فرزند کلید کاندید هم میباشد. و یک طراحی به شکل مدل n+1 جدولی اما با تحمل سربار حاصل از عمل الحاق مابین جدول زبرنوع و زیرنوع ایجاد میگردد. **مثال:** نوع موجودیت دانشجو و گونههای خاص آن: دانشجوی »کارشناسی« دانشجوی »ارشید« و دانشجوی «دکتری» را در نظر میگیریم. چهار رابطه طراحی میکنیم به صورت زیر: (STID , STNAME , ...) **STUD** C.K. صفات مشترک در همه نمونههای نوع موجودیت دانشجو در عنوان رابطه STUD میآیند. (STID , A , B , ...) **BSSTUD** C.K. , F.K. **MSSTUD** (STID , M , N , ...) C.K. , F.K. (STID , X , Y , Z , ...) **DOCSTUD** C.K. , F.K. میبینیم که در این روش هرگاه زبرنوع <sup>E</sup> دارای <sup>n</sup> زیرنوع E<sup>i</sup> باشد +1n جدول طراحی میشود. در هریک از سه جدول آخر صفات خاص دانشجویان دوره کارشناسی، ارشد و دکتری در نظر گرفته می شوند و دیگر لزومی ندارد که صفات مشترک بین این گونهها، که در همان جدول STUD آورده میشوند در جداول دیگر تکرار شوند چون گونههای دانشجو این صفات را از نوع موجودیت دانشجو به ارث می برند. البته کلید کاندید STUD باید در سه جدول دیگر آورده شود. این مثال **روش عمومی** نمایش مفاهیم زبرنوع )Supertype )و زیرنوع )Subtype )در مدل رابطهای را نشان میدهد. توجه: دقت داشته باشیم که در جداول نشان دهنده هر زیرنوع، کلید خارجی جدول، کلید کاندید آن هم هست. **سوال:** نیوع موجودیتهی ای F و G مفروضیند. میخیواهیم بیا اسیتفاده از تکنیی **تعمفیم** نیوع موجودیت E را بر اساس دو نوع موجودیت F و G در مدلسازی منظور کنیم. در اینصورت نوع موجودیتهای <sup>F</sup> و <sup>G</sup> باید: الف) حداقل یک صفت هیچمقدار ناپذیر مشترک داشته باشند. **ب(حداقل شناسه مشترک داشته باشند.** ج) در دو صفت، که یکی از آنها شناسه باشد، مشترک باشند. د) در صفت شناسه و یک صفت چندمقداری، مشترک باشند. **سوال:** اگر N تعداد صفات مشترک بین n نوع موجودیت باشد در تعمیم این n نیوع موجودیی ت یک شرط لازم کدام است؟

 $N \geq 2$  (الف N 1 **ب(** ج) 1<N

 $N > 2$  (

**نگاشت رابطه ISA یا وراثت به مدل رابطهای**

در رابطه ISA رابطه پدر با فرزندان به دو صورت رابطه اختیاری یا ناقص یـا جزئـی (Partial) بــا نماد خط عمودی و رابطه اجباری یا کامل یا کلی (Total) با نماد خط مضـاعف عمـودی اسـت و رابطه فرزندان با پدر به دو صورت رابطه پوشا یا تخصیص غیرمجزا (Overlap) و رابطه غیرپوشـا یا تخصیص مجزا (Disjoint) میباشد.

رابطه پوشا یا تخصیص غیرمجزا (Overlap) مابین فرزنـدان و پـدر بــه دو شــیوه زیــر نشــان داده میشود:

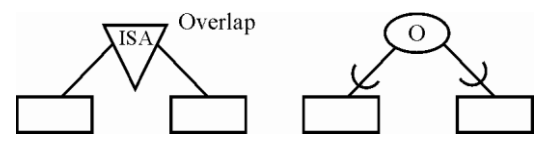

رابطه غیرپوشا یا تخصیص مجزا (Disjoint) مابین فرزنـدان و پـدر بــه دو شــیوه زیــر نشــان داده می شو د:

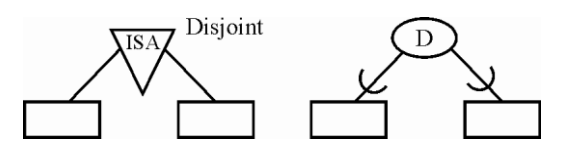

**توجه:** نگاشت رابطه ISA یا وراثت به مدل رابطهای به سه مدل انجام میشود که در ادامه بررسیی میشود: **مدل تک جدولی** در این مدل همه ستونهای موجودیت زبرنوع و زیرنوع در یک جدول قرار می گیرد.

**مدل دو جدولی** در این مدل کل صفات موجودیت زبرنوع در جداول زیرنوع قرار داده میشود و یک طراحی بـه شکو مدل دو جدولی ایجاد میگردد. کلید کاندید هر جدول زیرنوع همیان کلیید کاندیید زبرنیوع است.

**مدل سه جدولی**

در این مدل به n+1 جدول نیاز داریم. اگر زبرنوع n زیرنوع داشته باشد یک جدول بــرای زبرنــوع در نظر میگیریم و برای هر یک از زیرنوعها هم یک جدول با صفتهای خـاص هــر زیرنــوع در نظر گرفته می شود. همچنین کلید کاندید جدول پدر(ابرنوع یا زبرنوع) در جداول فرزند (زیرنــوع) به عنوان کلید خارجی تعریف میگردد و همزمان در جداول فرزند کلید کاندید هم میباشد.

<mark>توجه:</mark> در بررسی سربار جداول وجود مقادیر NULL غیرقابل تحمل ترین نوع سربار، سپس وجود سربار افزونگی طبیعی و نه افزونگی تکنیکی در جایگاه بعدی و در نهایت سربار الحاق طبیعـی در جایگاه آخر به عنوان قابل تحمل ترین نوع سربار است.

<mark>توجه بسیار مهم:</mark> جهت ساده به خاطر سیردن مــدلهای مختلـف نگاشــت مــوارد زیــر را در نظــر بگیرید:

**مورد اول:** در بحث نگاشت وراثت به مدل رابطهای افزایش مقادیر NULL از **فرزند نداشتن پفدر** حاصل می شود و این حالت فقط و فقط زمانی ایجاد می شود که مدل تک جدولی و اختیاری باشد یا مدل دو جدولی و اختیاری باشد.

**مورد دوم:** در بحث نگاشت وراثت به مدل رابطهای افزایش افزونگی از **تکرار رکورد پدر** حاصو میشود و این حالت فقط و فقط زمانی ایجاد میشود که مدل دو جدولی با حالت Overlap باشد. م**ورد سوم:** در بحث نگاشت وراثت به مدل رابطهای سـربار الحـاق طبیعـی از مـدل ســه جــدولی حاصل می شود.

**توجه:** در ی ع ارت ساده اختیاری بودن میتواند NULL ساز شی ود و Overlap بیودن میتوانید افزونگیساز باشد.

**الف( مدل تحلیل کامل )اجباری( و Disjoint**

**مدل تحلیل )نمودار ISA)**

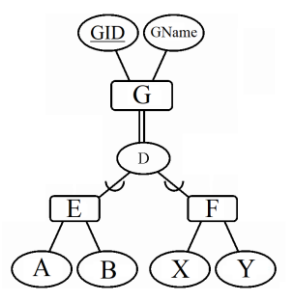

**مدل طراحی )مدل رابطهای(**

مدل تک جدولی بهینه در شراط خاص: دقت کنید که در شرایط خاص یعنی زمانی که (1) تعـداد صفات زبرنوع زیاد، (2) تعداد زیرنوعها کم و (3) تعداد صفات زیرنوعها کم باشـد مـدل تحلیــل کامل (اجباری) و Disjoint امکان پیادهسازی تک جدولی دارد و بهینه هم هست. **سربار افزایش مقادیر NULL ندارد**: چون ارتباط زبرنوع با زیرنوع کامـل (اجبـاری) اسـت، پـس رکوردهای زبرنوع حداقل یک فرزند دارد و به تبـع مقـادیر NULL افزایشـی نمیشـود. همچنـین تعداد صفات زیرنوعها هم جهت NULL سازی کم است.

<mark>سربار افزایش افزونگی ندارد:</mark> چون در مدل تک جدول<sub>ی</sub> یک رکورد خاص زبرنوع فقـط در یـک جدول درج میشود.

**سربار الحاق طبیعی ندارد:** چون در مدل ت جدولی الحاق میان جدول زبرنوع و زیرنوع وجیود ندارد.

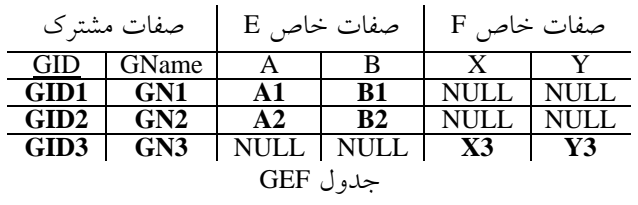

<mark>توجه:</mark> دقت کنید چون رابطه پدر با فرزندان از نوع کامل (اجباری) است، پس هــر رکــورد از پــدر حداقل باید یک فرزند داشته باشد. برای مثال رکورد GID1,GN1 حداقل یک فرزند مثـل A1,B1 از موجودیت <sup>E</sup> دارد.

<mark>توجه:</mark> دقت کنید چون رابطه فرزندان با پدر از نوع Disjoint است، پس هر رکورد از پــدر فقـط و فقط می تواند یک فرزند داشته باشد. برای مثال رکورد GID1,GN1 فقط و فقط میتواند یک فرزند مثو 1B1,A از موجودیت <sup>E</sup> یا از موجودیت <sup>F</sup> داشته باشد.

م**دل دو جدولی بهینه**: مدل تحلیل کامل (اجباری) و Disjoint امکان پیادهسازی دو جدولی دارد و بهینه هم هست.

**سربار افزایش مقادیر NULL ندارد**: چون ارتباط زبرنوع با زیرنوع کامـل (اجبـاری) اسـت، پـس رکوردهای زبرنوع حداقل یک فرزند دارد و به تبع مقادیر NULL افزایشی نمی شود.

<mark>سربار افزایش افزونگی ندارد:</mark> چون ارتباط زیرنوع با زبرنوع Disjoint اسـت، پـس یـک رکـورد خاص زبرنوع <sup>G</sup> در دو جدول <sup>E</sup> و <sup>F</sup> تکرار نمیشود.

**سربار الحاق طبیعی ندارد:** چون در مدل دو جدولی الحاق میان جدول زبرنوع و زیرنیوع وجیود ندارد.  $\sim 10^{-1}$ 

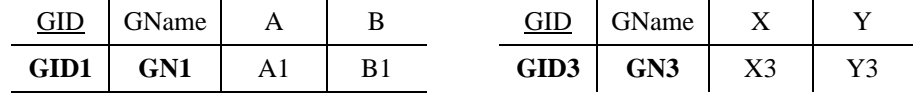

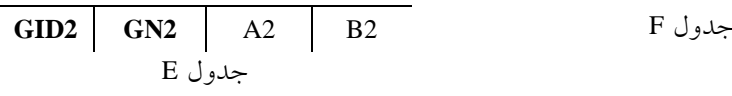

**مدل سه جدولی غیربهینه به دلیل سربار الحاق طبیعی:** مدل تحلیو کامیو )اج یاری( و Disjoint امکان پیادهسازی سه جدولی دارد اما بهینه نیست. **سربار افزایش مقادیر NULL ندارد:** چون در مدل سه جدولی جداول زبرنوع و زیرنوع ازهم جدا هستن. **سربار افزایش افزونگی ندارد:** چون در مدل سه جدولی جیداول زبرنیوع و زیرنیوع ازهی م جیدا هستن. **سربار الحاق طبیعی دارد:** چون در مدل سه جدولی الحاق میان جدول زبرنیوع و زیرنیوع وجیود دارد.

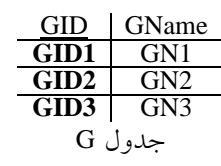

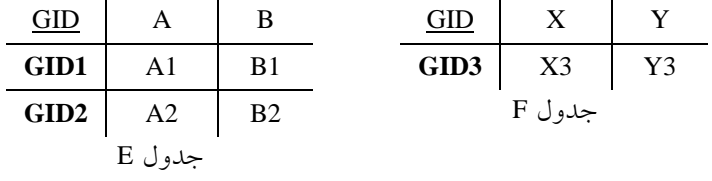

<mark>توجه:</mark> دقت کنید که در رابطههای نشان دهنده هر زیرنوع، کلیــد خــارجی جــدول زیرنــوع، کلیــد کاندید آن هم هست.

**مدل شماتیک مدل تحلیل کامل )اجباری( و Disjoint به صورت زیر است:**

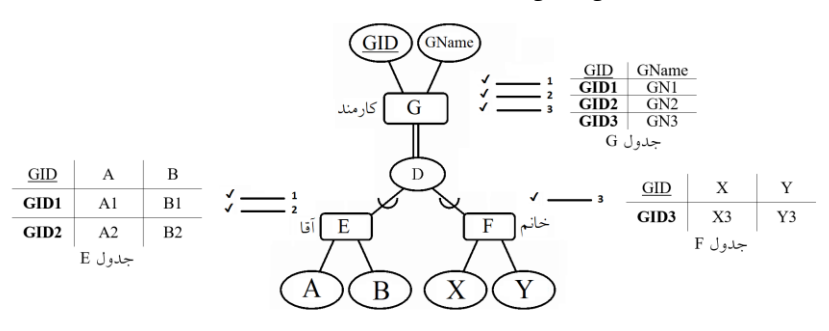

<mark>توجه:</mark> دقت کنید چون رابطه پدر با فرزندان از نوع کامل (اجباری) است، پس هــر رکــورد از پــدر حداقل باید یک فرزند داشته باشد. برای مثال رکورد GID1,GN1 حداقل یک فرزند مثـل A1,B1 از موجودیت <sup>E</sup> دارد. <mark>توجه:</mark> دقت کنید چون رابطه فرزندان با پدر از نوع Disjoint است، پس هر رکورد از پــدر فقـط و فقط می تواند یک فرزند داشته باشد. برای مثال رکورد GID1,GN1 فقط و فقط میتواند یک فرزند مثو 1B1,A از موجودیت <sup>E</sup> یا از موجودیت <sup>F</sup> داشته باشد. **توجه:** اگر e مجموعه نمونههای <sup>E</sup> <sup>f</sup> مجموعی ه نمونیههای <sup>F</sup> و <sup>g</sup> مجموعیه نمونی ههای <sup>G</sup> باشید  $2+1=3$  انگاه  $card(e) + card(f) = card(g)$  است. یعنی **سوال:** در نمودار زیر نوع موجودیت <sup>G</sup> فقی یی صیفت شناسیه دارد. طراحیی بیا چنید رابطیه (جدول) بهتر است انجام شود تا کمترین هیچمقدار (NULL) و کمترین افزونگی پدید آید؟  $\binom{GD}{}$ الف) یک رابطه **ب( دو رابطه** ج) سه رابطه د) طراحی با یک یا دو رابطه باهم فرقی ندارند ولی از سه رابطه بهتر است. **پاسخ گزینه »ب« صحیح است. سوال:** با توجه به نمودار زیر : G  $\overline{\mathsf{F}}$ F

اگر <sup>e</sup> مجموعه نمونههای <sup>E</sup> <sup>f</sup> مجموعه نمونههای <sup>F</sup> و <sup>g</sup> مجموعه نمونههای <sup>G</sup> باشد:

 $card(e) + card(f) \leq card(g)$  (ألف)

- $\text{card}(e) + \text{card}(f) = \text{card}(g)$  (
	- $card(e) + card(f) \neq card(g)$  (  $\zeta$
	- $card(e) + card(f) \geq card(g)$  (

**پاسخ گزینه »ب« صحیح است. ب( مدل تحلیل ناقص )اختیاری( و Disjoint مدل تحلیل )نمودار ISA)**

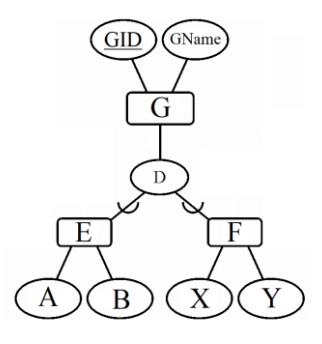

**مدل طراحی )مدل رابطهای(**

مدل تک جدولی غیربهینه به دلیل افزایش مقدار NULL: دقت کنید که در شرایط خاص یعنی زمانیکه (1) تعداد صفات زبرنوع زیاد، (2) تعداد زیرنوعها کم و (3) تعداد صفات زیرنوعهـا کـم باشد مدل تحلیل ناقص (اختیاری) و Disjoint امکان پیادهسازی تک جدولی دارد اما بهینه نیست. **سربار افزایش مقدار <b>NULL** دارد: چون ارتباط زبرنوع با زیرنوع ناقص (اختیـاری) اســت، پــس ممکن است رکوردهای زبرنوع، فرزند نداشته باشد و به تبع مقادیر NULL افزایشی می شود. مانند سطر .<sup>2</sup> هرچند تعداد صفات زیرنوعها هم جهت NULL سازی کم است.

<mark>سربار افزایش افزونگی ندارد</mark>: چون در مدل تک جدول<sub>ی</sub> یک رکورد خاص زبرنوع فقیط در یک جدول درج میشود.

<mark>سربار الحاق طبیعی ندارد: چون در مدل تک جدولی الحاق میان جدول زبرنوع و زیرنوع وجـود</mark> ندارد.

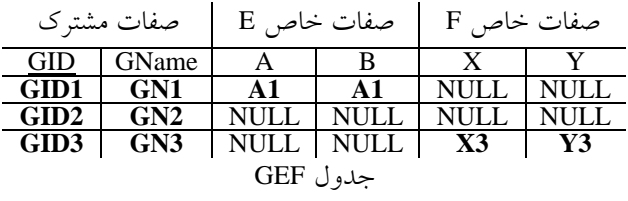

**توجه**: دقت کنید چون رابطه پدر با فرزندان از نوع نــاقص (اختیــاری) اســت، پــس ممکــن اســت رکوردهای پدر فرزند نداشته باشد. برای مثال رکورد 2GN2,GID هیچ فرزندی ندارد. <mark>توجه:</mark> دقت کنید چون رابطه فرزندان با پدر از نوع Disjoint است، پس هر رکورد از پــدر فقـط و فقط میتواند یک فرزند داشته باشد. برای مثال رکورد GID1,GN1 فقط و فقط می تواند یک فرزند مثل A1,B1 از موجودیت E یا از موجودیت F داشته باشد.

**مدل دو جدولی غیربهینه به دلیفل اففزایش مقفدار NULL:** میدل تحلیی و نیا )اختییاری( و Disjoint امکان پیادهسازی دو جدولی دارد اما بهینه نیست.

**سربار افزایش مقدار NULL دارد**: چون ارتباط زبرنوع با زیرنوع ناقص (اختیـاری) اســت، پــس ممکن است زبرنوع، فرزند نداشته باشد و به تبع مقادیر NULL افزایشــی میشــود. ماننــد ســطر 2 جدول E.

**سربار افزایش افزو نگی ندارد:** چون ارت اط زیرنوع با زبرنوع Disjoint اسیت پی یی رکیورد خاص زبرنوع <sup>G</sup> در دو جدول <sup>E</sup> و <sup>F</sup> تکرار نمیشود.

**سربار الحاق طبیعی ندارد:** چون در مدل دو جدولی الحاق میان جدول زبرنوع و زیرنیوع وجیود ندارد.

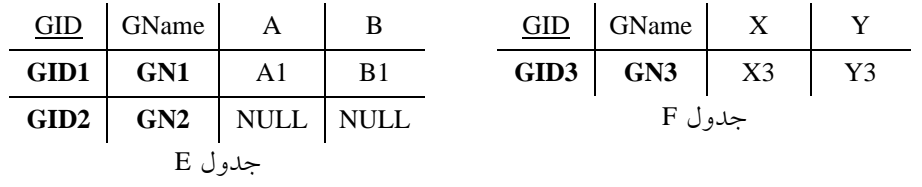

**مدل سه جدولی بهینه با تحمل سربار الحاق طبیعی:** مدل تحلیی و نیا )اختییاری( و Disjoint امکان پیادهسازی سه جدولی دارد و بهینه هم هست. **سربار افزایش مقدار NULL ندارد:** چون در مدل سه جدولی جداول زبرنوع و زیرنوع ازهم جدا هستن. **سربار افزایش افزونگی ندارد:** چون در مدل سه جدولی جیداول زبرنیوع و زیرنیوع ازهی م جیدا هستن. **سربار الحاق طبیعی دارد:** چون در مدل سه جدولی الحاق میان جدول زبرنیوع و زیرنیوع وجیود دارد.

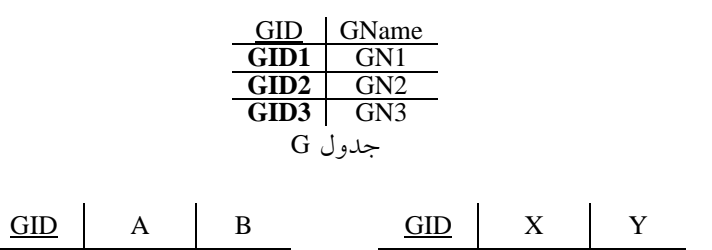

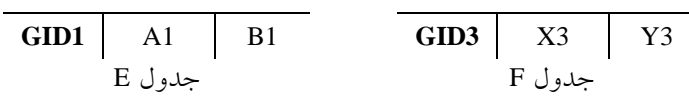

**توجه:** د ت کنید که مقدار 2GID در جدول E یا F درج نشده است چون فرض شده است مقادیر صفات خاص آن برابر مقدار NULL است. بنابراین مدل سه جدولی سربار افزایش مقادیر NULL را ندارد.

**توجه**: دقت کنید که در رابطههای نشان دهنده هر زیرنوع، کلیــد خــارجی جــدول زیرنــوع، کلیــد کاندید آن هم هست.

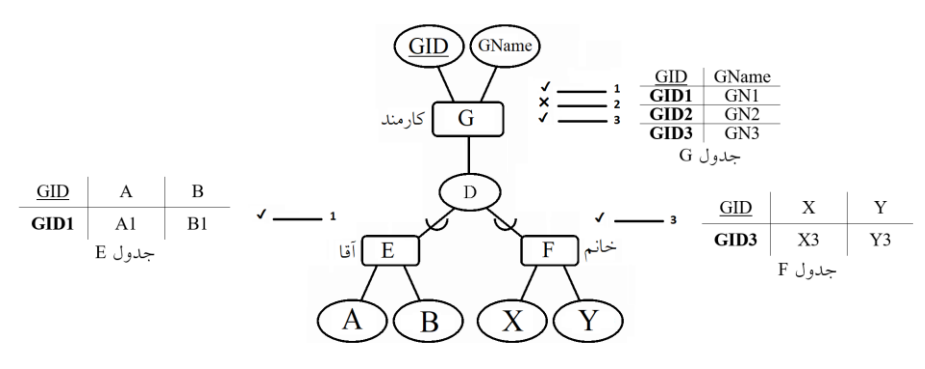

**مدل شماتیک مدل تحلیل ناقص )اختیاری( و Disjoint به صورت زیر است:**

<mark>توجه:</mark> دقت کنید چون رابطه پدر با فرزندان از نوع نــاقص (اختیــاری) اســت، پــس ممکــن اســت رکوردهای پدر فرزند نداشته باشد. برای مثال رکورد 2GN2,GID هیچ فرزندی ندارد. <mark>توجه:</mark> دقت کنید چون رابطه فرزندان با پدر از نوع Disjoint است، پس هر رکورد از پــدر فقـط و فقط می تواند یک فرزند داشته باشد. برای مثال رکورد GID1,GN1 فقط و فقط میتواند یک فرزند مثو 1B1,A از موجودیت <sup>E</sup> یا از موجودیت <sup>F</sup> داشته باشد.

**توجه:** اگر e مجموعه نمونههای <sup>E</sup> <sup>f</sup> مجموعی ه نمونیههای <sup>F</sup> و <sup>g</sup> مجموعیه نمونی ههای <sup>G</sup> باشید  $1+1 \leq 3$  انگاه  $\operatorname{card}(f) \leq \operatorname{card}(f) \leq \operatorname{card}(g)$  انگا

**ج( مدل تحلیل کامل )اجباری( و Overlap**

**مدل تحلیل )نمودار ISA)**

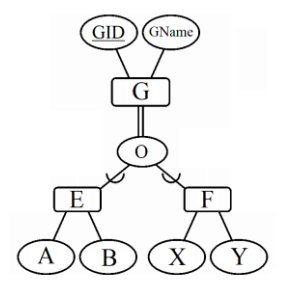

**مدل طراحی )مدل رابطهای(**

مدل تک جدولی بهینه در شراط خاص: دقت کنید که در شرایط خاص یعنی زمانیکه (1) تعــداد صفات زبرنوع زیاد، (2) تعداد زیرنوعها کم و (3) تعداد صفات زیرنوعها کم باشـد مـدل تحلیـل کامل (اجباری) و Overlap امکان پیادهسازی تک جدولی دارد و بهینه هم هست.

س**ربار افزایش مقدار NULL ندارد: چون** ارتباط زبرنوع با زیرنوع کامـل (اجبـاری) اسـت، پـس رکوردهای زبرنوع حداقل یک فرزند دارد و به تبـع مقـادیر NULL افزایشـی نمیشـود. همچنـین تعداد صفات زیرنوعها هم جهت NULL سازی کم است.

<mark>سربار افزایش افزونگی ندارد:</mark> چون در مدل تک جدول<sub>ی</sub> یک رکورد خاص زبرنوع فقـط در یـک جدول درج میشود.

**سربار الحاق طبیعی ندارد:** چون در مدل ت جدولی الحاق میان جدول زبرنوع و زیرنوع وجیود ندارد.

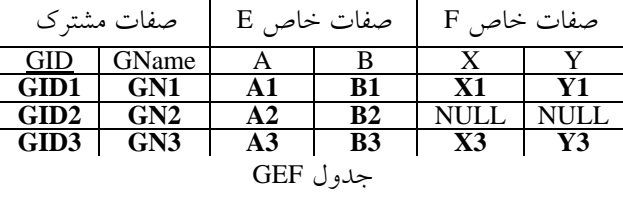

<mark>توجه:</mark> دقت کنید چون رابطه پدر با فرزندان از نوع کامل (اجباری) است، پس هــر رکــورد از پــدر حداقل باید یک فرزند داشته باشد. برای مثال رکورد GID1,GN1 حداقل یک فرزند مثـل A1,B1 از موجودیت <sup>E</sup> دارد.

**توجه:** د ت کنید چون رابطه فرزندان با پدر از نوع Overlap است پ هر رکورد از پیدر ممکین است بیش از یک فرزند داشته باشد. برای مثال رکورد GID1,GN1 می توانید دو فرزنید A1,B1 از موجودیت <sup>E</sup> و 1Y1,X از موجودیت <sup>F</sup> داشته باشد.

**مدل دو جدولی غیربهینه به دلیل افزایش افزونگی:** مدل تحلیو کامو )اج اری( و Ovelap امکان پیادهسازی دو جدولی دارد اما بهینه نیست.

**سربار افزایش مقدار NULL ندارد:** چون ارت اط زبرنوع با زیرنوع کامیو )اج یاری( اسیت پی رکوردهای زبرنوع حداقل یک فرزند دارد و به تبع مقادیر NULL افزایشی نمی شود. <mark>سربار افزایش افزونگی دارد:</mark> چون ارتباط زیرنوع با زبرنوع Overlap است، پس ممکن است یک رکورد خاص زبرنوع <sup>G</sup> در دو جدول <sup>E</sup> و <sup>F</sup> تکرار شود. **سربار الحاق طبیعی ندارد:** چون در مدل دو جدولی الحاق میان جدول زبرنوع و زیرنیوع وجیود

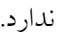

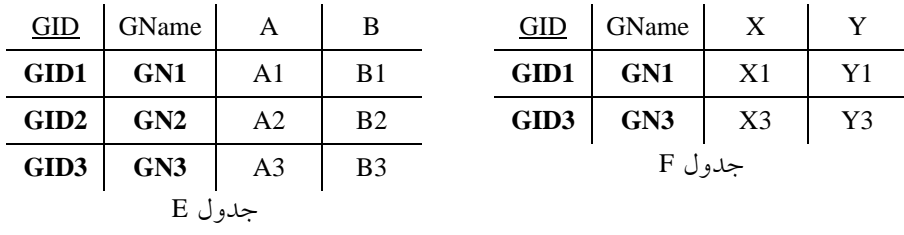

**مدل سه جدولی بهینه با تحمل سربار الحاق طبیعی:** میدل تحلیی و کامیو )اج یاری( و Overlap امکان پیادهسازی سه جدولی دارد و بهینه هم هست.

**سربار افزایش مقدار NULL ندارد:** چون در مدل سه جدولی جداول زبرنوع و زیرنوع ازهم جدا هستن. **سربار افزایش افزونگی ندارد:** چون در مدل سه جدولی جیداول زبرنیوع و زیرنیوع ازهی م جیدا

هستن. **سربار الحاق طبیعی دارد:** چون در مدل سه جدولی الحاق میان جدول زبرنیوع و زیرنیوع وجیود

دارد.

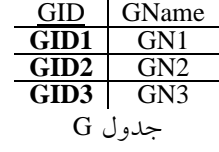

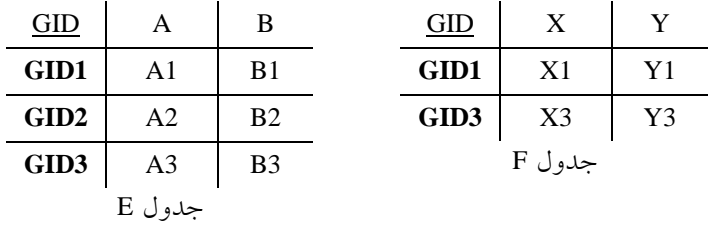

<mark>توجه:</mark> دقت کنید که در رابطههای نشان دهنده هر زیرنوع، کلیــد خــارجی جــدول زیرنــوع، کلیــد کاندید آن هم هست. **توجه:** د ت کنیید کیه تکیرار 1GID ییا 3GID در دو جیدول <sup>E</sup> و <sup>F</sup> افزونگیی ط یعیی محسیو نمی شود بلکه افزونگی تکنیکی به دلیل تعریف کلید خارجی محسوب می شود. **مدل شماتیک مدل تحلیل کامل )اجباری( و** Overlap **به صورت زیر است:**

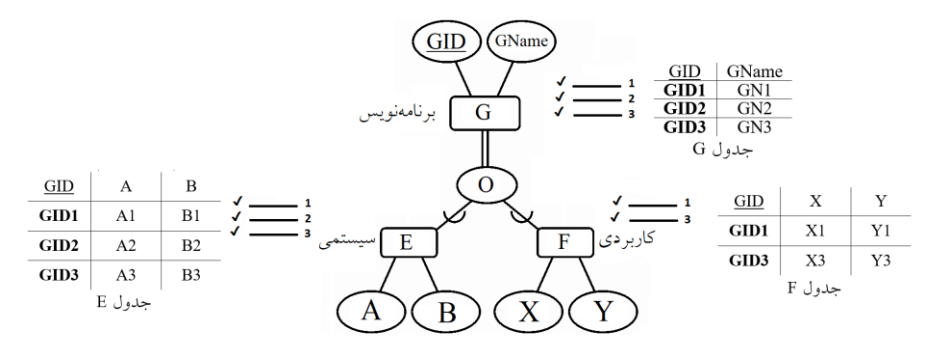

<mark>توجه:</mark> دقت کنید چون رابطه پدر با فرزندان از نوع کامل (اجباری) است، پس هــر رکــورد از پــدر حداقل باید یک فرزند داشته باشد. برای مثال رکورد GID1,GN1 حداقل یک فرزند مثـل A1,B1 از موجودیت <sup>E</sup> دارد.

**توجه:** د ت کنید چون رابطه فرزندان با پدر از نوع Overlap است پ هر رکورد از پیدر ممکین است بیش از یک فرزند داشته باشد. برای مثال رکورد GID1,GN1 می توانید دو فرزنید A1,B1 از موجودیت <sup>E</sup> و 1Y1,X از موجودیت <sup>F</sup> داشته باشد.

**توجه:** اگر e مجموعه نمونههای <sup>E</sup> <sup>f</sup> مجموعی ه نمونیههای <sup>F</sup> و <sup>g</sup> مجموعیه نمونی ههای <sup>G</sup> باشید  $3+2\!\geq\! 3$  انگاه  $\operatorname{card}(\mathrm{\mathbf{f}})+\operatorname{card}(\mathrm{\mathbf{f}})\!\geq\!\operatorname{card}(\mathrm{\mathbf{g}})$  ا

**سوال:** بر اساس نمودار فوق طراحی پایگاه داده رابطهای با چند رابطه )جدول( باید انجام شود تیا هیچمقدار )NULL )پدید نیاید؟ الف) یک ( دو ج) سه

**د( دو و سه**

**د( مدل تحلیل ناقص )اختیاری( و Overlap مدل تحلیل )نمودار ISA)**

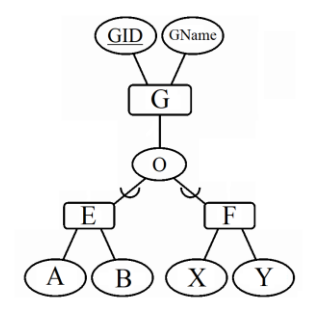

**مدل تک جدولی غیربهینه به دلیل افزایش مقدار NULL:** د ت کنید که در شرای خی اص یعنیی زمانیکه (1) تعداد صفات زبرنوع زیاد، (2) تعداد زیرنوعها کم و (3) تعداد صفات زیرنوعهـا کـم باشد مدل تحلیل ناقص (اختیاری) و Overlap امکان پیادهسازی تک جدولی دارد اما بهینه نیست. **سربار افزایش مقدار NULL دارد:** چون ارتباط زبرنوع با زیرنوع ناقص (اختیـاری) اســت، پــس ممکن است رکوردهای زبرنوع، فرزند نداشته باشد و به تبع مقادیر NULL افزایشی می شود. مانند سطر .<sup>2</sup> هرچند تعداد صفات زیرنوعها هم جهت NULL سازی کم است.

<mark>سربار افزایش افزونگی ندارد:</mark> چون در مدل تک جدول<sub>ی</sub> یک رکورد خاص زبرنوع فقیط در یک جدول درج میشود.

**سربار الحاق طبیعی ندارد:** چون در مدل ت جدولی الحاق میان جدول زبرنوع و زیرنوع وجیود ندارد.

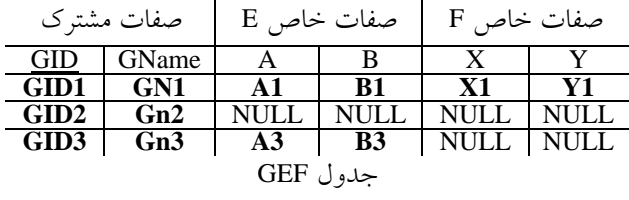

<mark>توجه:</mark> دقت کنید چون رابطه پدر با فرزندان از نوع نــاقص (اختیــاری) اســت، پــس ممکــن اســت رکوردهای پدر فرزند نداشته باشد. برای مثال رکورد 2GN2,GID هیچ فرزندی ندارد. <mark>توجه:</mark> دقت کنید چون رابطه فرزندان با پدر از نوع Overlap است، پس هر رکورد از پــدر ممکــن است بیش از یک فرزند داشته باشد. برای مثال رکورد GID1,GN1 می توانید دو فرزنید A1,B1 از موجودیت <sup>E</sup> و 1Y1,X از موجودیت <sup>F</sup> داشته باشد.

**مدل دو جدولی غیربهینه به دلیل افزایش افزونگی و افزایش مقادیر NULL:** مدل تحلیو کامیو (اجباری) و Ovelap امکان پیادهسازی دو جدولی دارد اما بهینه نیست.

هستن.

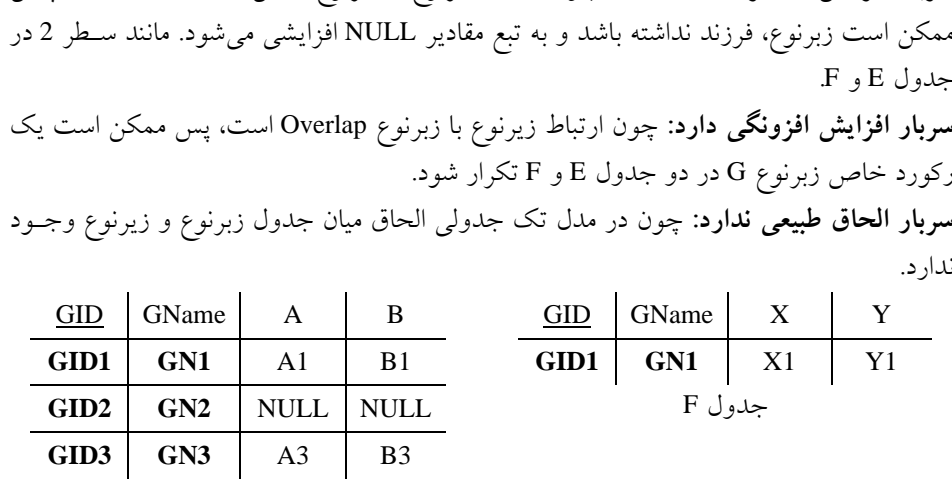

سربار افزایش مقادیر NULL دارد: چون ارتباط زبرنوع با زیرنوع ناقص (اختیـاری) اسـت، پـس

جدول <sup>E</sup>

**مدل سه جدولی بهینه با تحمل سربار الحاق طبیعی:** مدل تحلیی و نیا )اختییاری( و Overlap امکان پیادهسازی سه جدولی دارد و بهینه هم هست. **سربار افزایش مقدار NULL ندارد:** چون در مدل سه جدولی جداول زبرنوع و زیرنوع ازهم جدا

هستن. **سربار افزایش افزونگی ندارد:** چون در مدل سه جدولی جیداول زبرنیوع و زیرنیوع ازهی م جیدا

**سربار الحاق طبیعی دارد:** چون در مدل سه جدولی الحاق میان جدول زبرنیوع و زیرنیوع وجیود دارد.

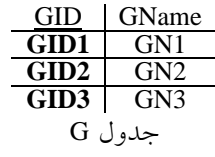

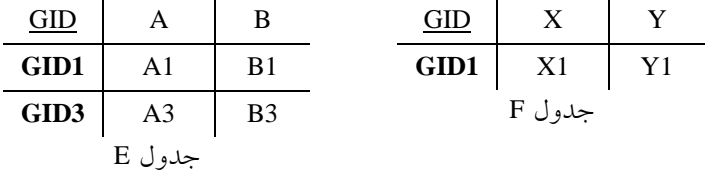

**توجه:** د ت کنید که مقدار 2GID در جدول E یا F درج نشده است چون فرض شده است مقادیر صفات خاص آن برابر مقدار NULL است. بنابراین مدل سه جدولی سربار افزایش مقادیر NULL را ندارد.

<mark>توجه:</mark> دقت کنید که در رابطههای نشان دهنده هر زیرنوع، کلیـد خــارجی جــدول زیرنــوع، کلیــد کاندید آن هم هست.

GID GName  $\overline{G}$ جدول G  $\sim$  $GID$  $\underline{\mathrm{GID}}$ GID1  $B1$  $GID1$  $\overline{X}$ كاربردى F GID3  $A<sub>3</sub>$  $B<sub>3</sub>$ جدول F جدول E  $\bf{B}$ 

<mark>توجه:</mark> دقت کنید چون رابطه پدر با فرزندان از نوع نــاقص (اختیــاری) اســت، پــس ممکــن اســت

رکوردهای پدر فرزند نداشته باشد. برای مثال رکورد 2GN2,GID هیچ فرزندی ندارد. **توجه:** د ت کنید چون رابطه فرزندان با پدر از نوع Overlap است پ هر رکورد از پیدر ممکین است بیش از یک فرزند داشته باشد. برای مثال رکورد GID1,GN1 می توانید دو فرزنید A1,B1 از موجودیت <sup>E</sup> و 1Y1,X از موجودیت <sup>F</sup> داشته باشد.

**توجه:** اگر e مجموعه نمونههای <sup>E</sup> <sup>f</sup> مجموعی ه نمونیههای <sup>F</sup> و <sup>g</sup> مجموعیه نمونی ههای <sup>G</sup> باشید  $2+1$ انگاه (card(e) + card(f)  $\geq$  card(g) انگاه

## **)Union subtype: U-Type( اجتماع زیرنوع**

زیرنیوع موجودییت <sup>G</sup> زیرنیوع اجتمیاع نیوع موجودیتهی ای <sup>E</sup> <sup>F</sup> و... اسیت هرگیاه مجموعیه نمونههای G، اجتماع مجموعه نمونههایی (بعضی نمونهها یا همه) از F ، E و… باشد. بنابراین زیرنوع اجتماع، گونهای زیرنوع است که اولا بیش از یک زبرنــوع دارد و ثانیــا مجموعــه نمونههایش، اجتماع بعضی از (یا همه) نمونههای زبرنوعهایش است. **توجه:** گاه به این گونه زیرنوع **دسته )Category )**یا ط قه گفته میشود. **زیرنفوع اجتمفاع** را بیا حرف **U**( حرف اول کلمه Union )نمایش میدهیم.

**توجه:** دسته ممکن است **کامل** یا **ناقص** باشد. دسته و تی کامو است که در مجموعیه نمونیههای زیرنوع اجتماع، همه نمونههای همه زبرنوعها وجود داشته باشند، و در غیـر اینصـورت، دسـته را ناقص گوییم.

**مدل شماتیک مدل تحلیل ناقص )اختیاری( و** Overlap **به صورت زیر است:**

**توجه:** در اینجا <sup>G</sup> ی دسته از <sup>E</sup> و <sup>F</sup> است.

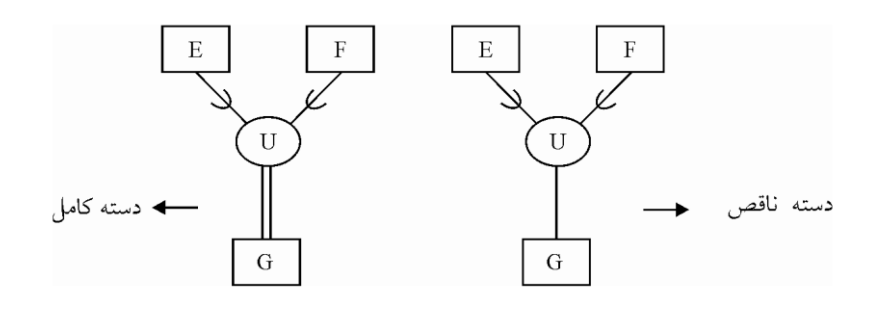

**توجه:** ی نمونه از G ییا نمونیهای از E و یی ا نمونیهای از <sup>F</sup> و ... اسیت. مجموعیه نمونیههای <sup>G</sup> اجتماع نمونههایی از <sup>E</sup> و نمونههایی از <sup>F</sup> و ... است.

<mark>توجه</mark>: یک نمونه دسته (زیرنوع اجتماع)، بسته به اینکه از نوع کدام زبرنــوع باشــد، صــفات همــان زبرنوع را به ارث میبرد. بر این اساس به زیرنوع اجتماع **و راثت انتخابی** نیز گفته میشود. <mark>توجه</mark>: شناسه زبرنوعهای یک **زیرنوع اجتماع** میتواند از دو نوع میدان (دامنه) باشد: **شناسه زبرنوع از میدان متفاو ت:** پ شناسه **زیرنوع** شناسهای است که طراح باید در نظر بگیرد. **شناسه زبرنوع از میدان یکسان:** پ شناسه **زیرنوع** همان شناسه زبرنوعها است.

مثال: نوع موجودیتهای دانشجو و کارمند را در نظر بگیریـد. ایـن دو نـوع موجودیـت می تواننـد حساب بانکی داشته باشند. در این مثال نوع موجودیت دارنده حساب می تواند دانشجو یـا کارمنـد باشد (در مجموعه نمونههای آن، هم نمونههایی از دانشجو وجود دارد و هم نمونههایی از کارمند.) همانطور که گفتیم شناسه زبرنوعهای یک زیرنوع اجتماع ممکن است از یک میـدان باشـند یـا از میدانهای متفاوت. در این مثال اگر به جای صفت شماره کارمنیدی و صیفت شیماره دانشیجویی یک صفت دیگر برای مثال کد ملی را شناسه بگیریم، شناسه دو زبرنوع دانشجو و کارمنـد، از یـک میدان می شود. وقتی که شناسه زبرنوعها از یک میدان نباشد، طراح باید برای زیرنوع «**دسته**»، یـک شناسه در نظر بگیرد، مثل صفت شماره دارنده حساب در شکل زیر. اگر شناسه زبرنوعهـا یکســان باشد همان شناسه برای زیرنوع **»دسته«** منظور میشود.

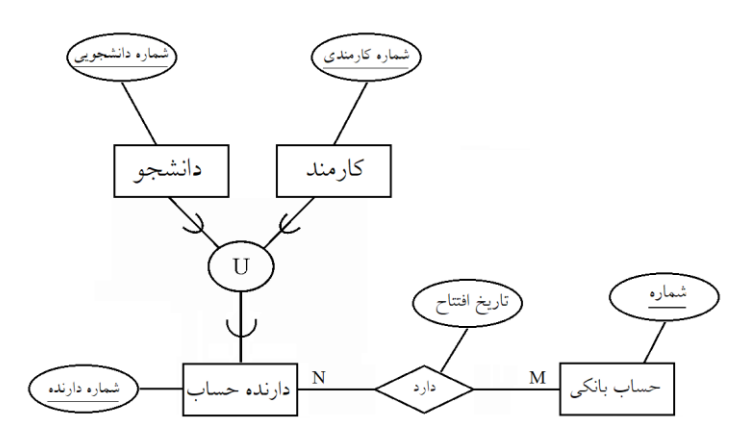

**توجه:** اگر <sup>N</sup> تعداد زبرنوعهای زیرنوع »دسته« باشد تعداد جداول الزم +1N است. **مثال**: نمودار EER که دستههای امالک را نشان میدهد:

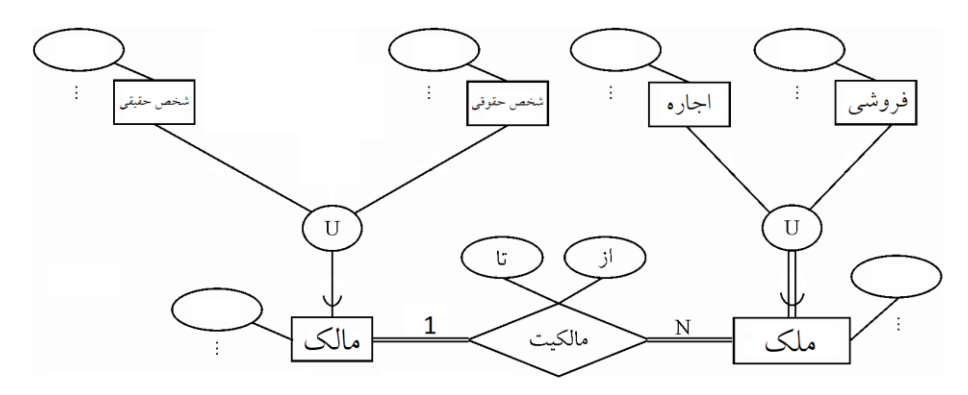

در زیرنوع اجتماع ملک، هر ملک یا فروشی است یـا اجــارهای. پــس نمونــههای زیرنــوع اجتمــاع جدول ملک، اجتماع نمونه املاک فروشی و نمونه املاک اجارهای است. رکـورد اطلاعــاتی همــه نمونه املاک فروشی یا اجارهای الزاما به عنوان ملک در جدول ملک ثبت می شوند، چون یک ملک فروشی یا اجارهای قطعا ملک است. پس زیرنوع اجتماع ملک یک **دسته کامل** است.

در زیرنوع اجتماع مالک، هر مالک یا شخص حقوقی است یــا شــخص حقیقــی. پــس نمونــههای زیرنوع اجتماع جدول مالک، اجتماع نمونه اشخاص حقوقی و نمونه اشخاص حقیقی است. رکورد اطلاعاتی همه نمونه اشخاص حقوقی یا اشخاص حقیقی الزاما به عنــوان مالــک در جــدول مالــک ثبت نمیشوند، چون ممکن است برخی نمونههای شخص حقوقی یا شخص حقیقی مالک نباشند. پس زیرنوع اجتماع مالک یک **دسته ناقص** است. **مثال-** مدل رابطهای متناظر با نمودار **EER** زیر به چه صورتی است؟

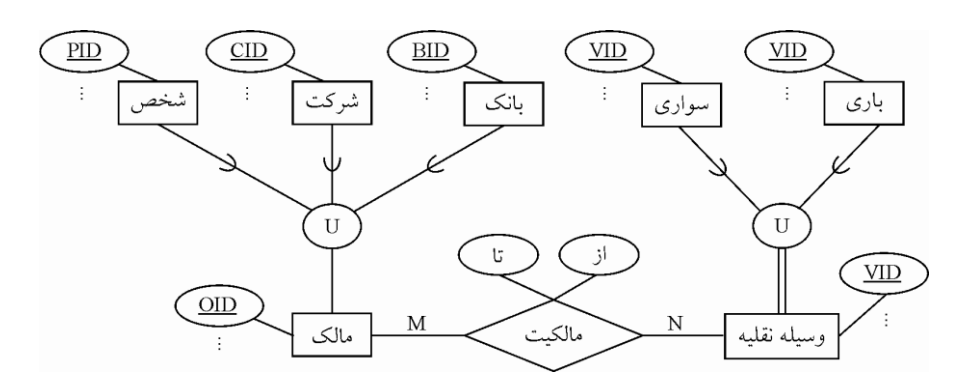

به طور کلی در مدل رابطهای، هر موجودیت شناسایی شده در نمـودار ER(مـدل تحلیـل) هنگـام نگاشت به مدل رابطهای (مـدل طراحـی) بـه یـک جـدول تبـدیل میشـود. همچنـین صـفتهای موجودیت پس از نگاشت آن در مدل رابطهای به صورت ستونهای جدول بیان می شوند. همچنین ارتباط بین جداول از طریق کلید خارجی برقرار میگردد.

در زیرنوع اجتماع وسیله نقلیه، هر وسیله نقلیه یا باری است یا سـواری. پــس نمونــههای زیرنــوع اجتماع جدول وسیله نقلیه اجتماع نمونه وسایو نقلیه باری و سواری است. رکورد اطالعاتی همیه نمونه وسایل نقلیه باری یا سواری الزاما به عنوان وسیله نقلیه در جدول وسیله نقلیه ثبت می شوند، چون یک وسیله نقلیه باری یا سواری قطعا وسیله نقلیه است. پس زیرنوع اجتماع وسیله نقلیه یک **دسته کامل** است.

در زیرنوع اجتماع مالک، هر مالک یا بانک است یا شــرکت یــا شــخص. پــس نمونــههای زیرنــوع اجتماع جدول مالک، اجتماع نمونههای بانک و شرکت و شـخص اسـت. رکـورد اطلاعـاتی همـه نمونههای بانک یا شرکت یا شخص الزاما به عنوان مالک در جدول مالک ثبـت نمی شــوند، چــون ممکن است برخی نمونههای بانک یا شرکت یا شخص مالک نباشند. پس زیرنوع اجتمـاع مالـک ی **دسته ناقص** است.

**نگاشت رابطه زبرنوعها از میدان متفاوت و زیرنوع اجتماع Type-U به مدل رابطهای** هر موجودیت به یک جدول تبدیل میگردد، در شکل زیــر شناســه زبرنوعهــا از **میــدان متفــاوت** (PID,CID,BID) است، پس شناسه OID توسط طراح بانک برای زیرنوع در نظر گرفت می شود. همچنین کلید کاندید موجودیت زیرنوع (همان شناسه انتخاب شده توسط طراح بانک) بــه عنــوان کلیدخارجی در موجودیت زبرنوعها تعریف می شود.

**مدل تحلیل:**

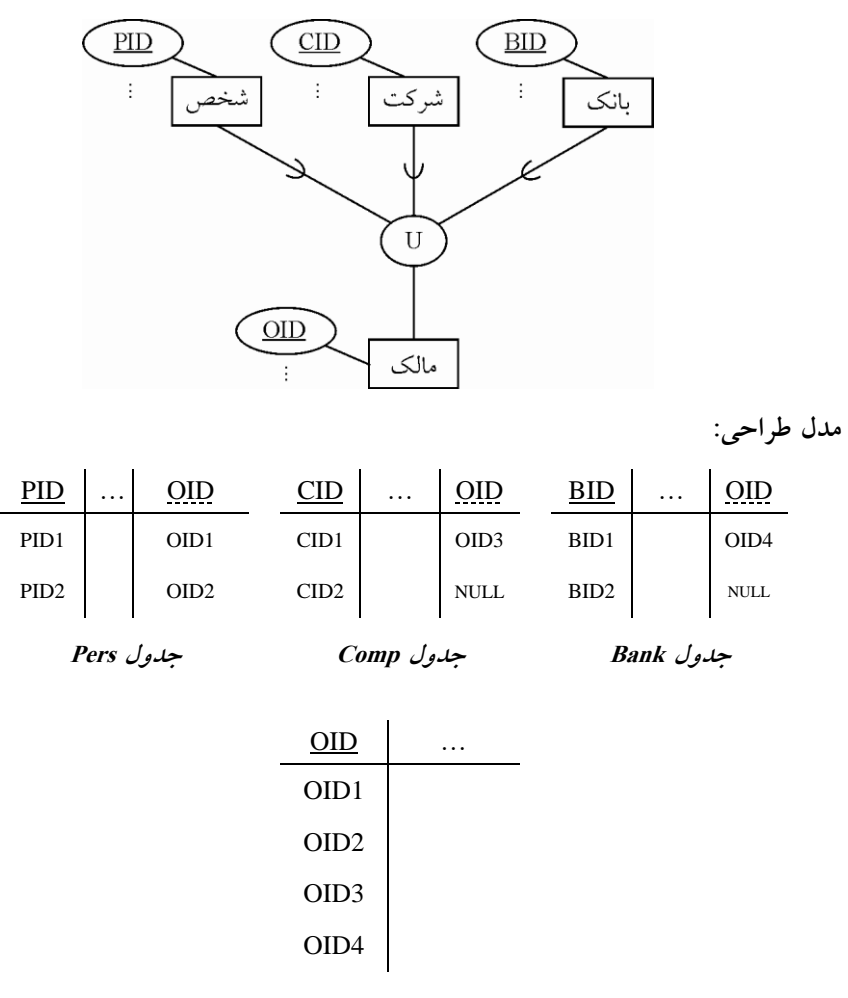

**جدول Owner**

**توجه:** ستون OID در جدولهای Pers Comp و Bank به عنوان کلید خارجی تعریو میگردد که به جدول Owner ارجاع میکند.

**PERS** (PID ,…, OID) **COMP** (CID ,…, OID) **BANK** (BID ,…, OID) **OWNER** (OID , …)

**توجه:** مثال فوق از نوع دسته نا است و این موضوع مستقو از نوع میدان است. **نگاشت رابطه زبرنوعه ا از میدان یکسان و زیرنوع اجتماع Type-U به مدل رابطهای** هر موجودیت به یک جدول تبدیل میگردد، اگر شناسه زبرنوعها از **میــدان یکســان** باشــد، کلیــد کاندید موجودیت زیرنوع همان کلید کاندید موجودیت زبرنوعها است.

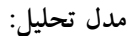

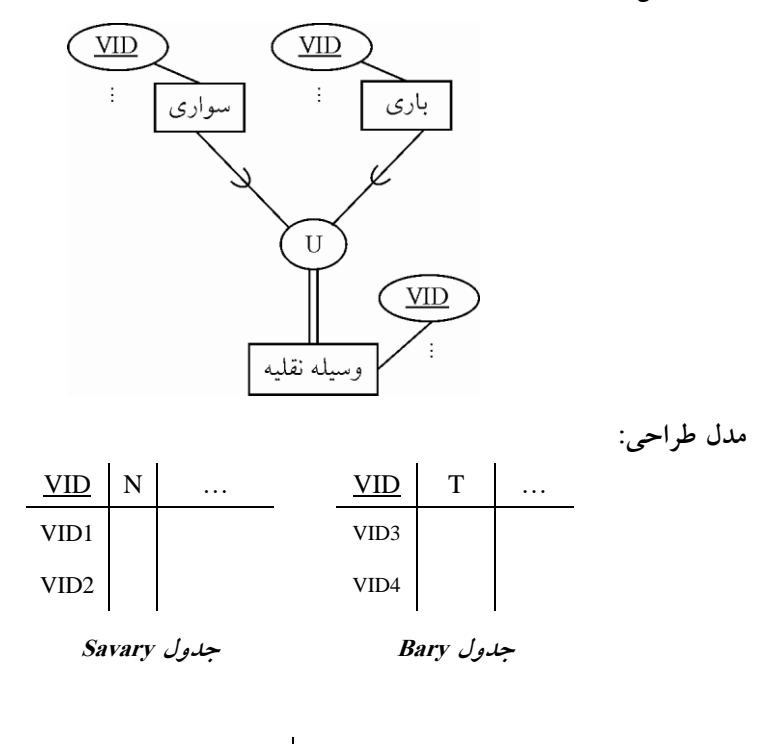

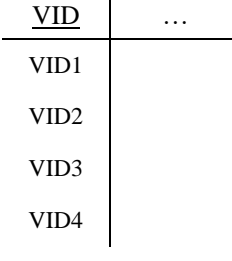

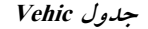

**SAVARY** (VID ,…) **BARY** (VID ,…) **VEHIC** (VID , …)

**توجه:** مثال فوق از نوع دسته کامو است و این موضوع مستقو از نوع میدان است.

**نگاشت رابطه چند به چند بین دو موجودیت به مدل رابطهای**

مستقل از اختیاری یا اجباری بودن موجودیتها، هر موجودیت به یک جـدول تبـدیل میگـردد و یک جدول پُل (Bridge) نیز به عنوان ارتباط دهنده دو جدول مورد استفاده قرار می گیرد. همچنین کلید کاندید جدول پُو از ترکیت کلید کاندید دو جدول دیگیر ایجیاد میگیردد. همچنیین صیفات متصو به **رابطه،** درون جدول پُو **مستتر** میشود.

**روال کلی نگاشت در این حالت به صورت زیر است:**

**مدل تحلیل:**

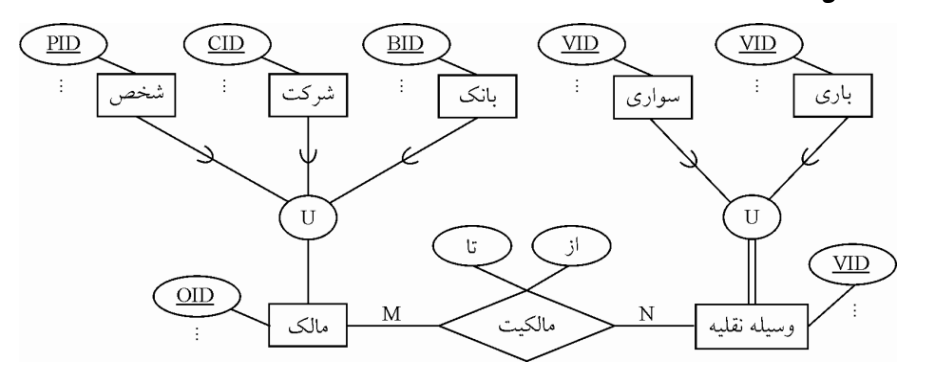

VID کلید موجودییت Vehic OID کلید موجودیت Owner و صفت **توجه:** در شکو فوق صفت است.

**مدل طراحی:**

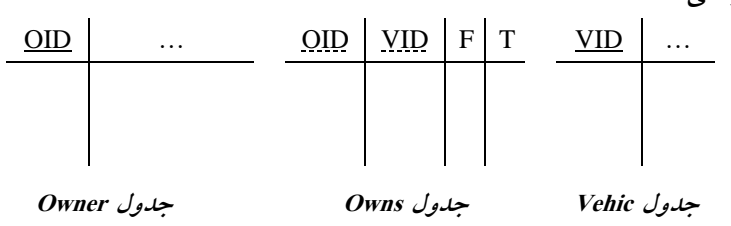

**توجه:** ستون OID در جدول Owns به عنوان کلید خارجی تعریو میگردد که به جیدول Owner ارجاع میکند. همچنین ستون VID در جدول Owns به عنوان کلید خارجی تعریف میگردد که به جدول Vehic ارجاع میکند.

**توجه:** همچنین صفات متصو )مالکیت( به **رابطه،** درون جیدول پُیو یعنیی جیدول Owns **مسفتتر** می شو د.

**توجه:** همچنین کلید کاندید جدول پُو از ترکیت کلید کاندید دو جدول دیگر ایجاد میگردد. یعنیی کلید کاندید جدول Owns برابر (VID,OID (است.

**توجه:** کلید کاندید جدول چند چپ یعنی **موجودیت Owner** برابر همیان **کلید کاندید سفاب** در جدول موجودیت Owner است. یعنی کلید کاندید جدول Owner برابر (OID (است.

**توجه:** کلید کاندید جدول چند راست یعنی **موجودیت Vehic** برابر همان **کلید کاندید سفاب** در جدول موجودیت Vehic است. یعنی کلید کاندید جدول Vehic برابر (VID (است. **توجه:** جدول Owner در نگاشت مرحله و ایجاد شده است که در اینجا د یقاً به همیان شیکو و همان مشخصات استفاده شده است. **توجه:** جدول Vehic در نگاشت مرحله و ایجاد شده است که در اینجا د یقاً بیه همیان شیکو و همان مشخصات استفاده شده است. **Disjoint و U-Type معادلسازی** زبرنوع )ابرنوع( در Type-U معادل زیرنوع در Disjoint است ال ته اگر شرای معادل بودن بر یرار باشد. **توجه:** در Type-U زبرنوع )ابرنوع( میتواند اج اری )کامیو( ییا اختییاری )نیا ( باشید. امیا در Disjoint زیرنوع همواره بدون ید و شیرط اج یاری اسیت. ال تیه زبرنیوع )ابرنیوع( در Disjoint میتواند اج اری )کامو( یا اختیاری )نا ( باشد. د ت کنید کیه زیرنیوع در Type-U بیه خیودی خود مفهوم اج اری و اختیاری را ندارد بلکه اج اری و اختیاری بودن زبرنوع )ابرنوع( در زیرنیوع نمایان میشود. که به آن **»دسته کامل«** یا **»دسته ناقص«** نیز گفته میشود. **نتیجه مهم:** در Type-U اگر زبرنوع )ابرنوع( اج اری باشد که به ت آن زیرنوع هی م دسیته کامیو است آنگاه در این شرای Type-U معادل با زیرنوع Disjoint و زبرنوع )ابرنوع( اج یاری )کامیو( است.

**توجه:** هرگاه دسته **کامل** باشد میتوان به جای مدل **»دسته«** از مدل تخصیی کامو)اج یاری( و Disjoint استفاده کرد.

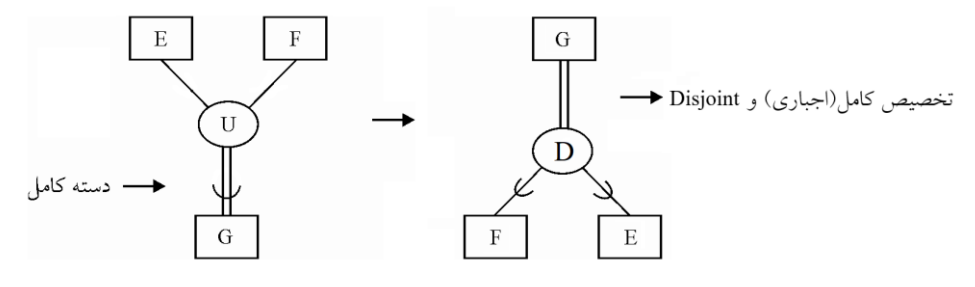

<mark>توجه</mark>: اینکه کدام مدلسازی انتخاب شود، بسته به نظر طراح بانک است.

قوجه: هرگاه دسته **ناقص** باشد، میتوان به جای مدل **«دسته»** ، از مدل تخصیص ناقص(اختیـاری) و Disjoint اما با یک پیش شرط استفاده کرد.

 $\rm C_{G}$  =  $\rm C_{E}$  +  $\rm C_{F}$  : پیش شرط

فرض کنید: C<sup>X</sup> : کاردینالیتی مجموعه نمونههای نوع موجودیت <sup>X</sup> است.

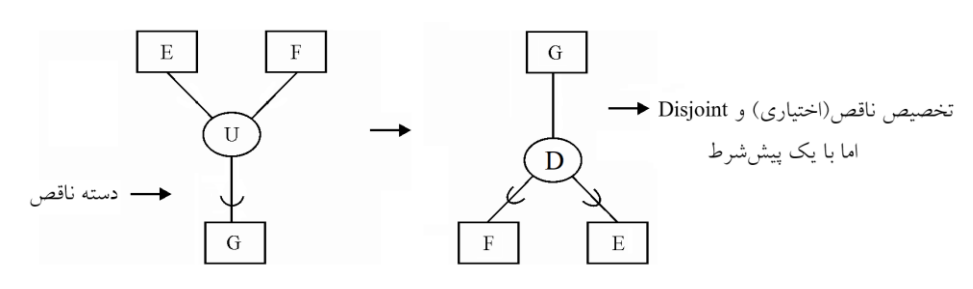

<mark>توجه</mark>: اینکه کدام مدلسازی انتخاب شود، بسته به نظر طراح بانک است.

**توجه:** در Type-U**،** دسته کامو یا نا تحت هیچ شرایطی امکان مدلسازی توسی Overlap را ندارد. چون ماهیت Overlap همپوشانی است که با ذات زیرنوع اجتماع (U-Type) کاملا متفـاوت است. همانطور که گفتیم یک نمونه دسته (زیرنوع اجتماع)، بسته بـه اینکـه از نــوع کـدام زبرنــوع باشد، صفات همان زبرنوع را به ارث میبرد. و این به معنی مستقل بودن رکوردهای زبرنوعهای مستقل ازهم در مفهوم U-Type است و تداعی کننده همان مفهوم Disjoint است. **سوال:** با توجه به نمودار نوع موجودیت <sup>H</sup> :

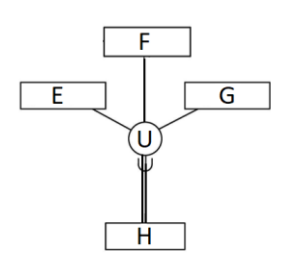

الف) همه صفات نوع موجودیتهای  $\mathrm{F}$  و  $\mathrm{G}$  را به ارث می $_{\rm N}$ د. ب) همه صفات حداقل یکی از سه نوع موجودیت  $\rm F$  و  $\rm G$  را به ارث می $\rm g$ رد. ج) حداقل شناسه سه نوع موجودیت  $\bar{\mathrm{E}}$  و  $\mathrm{G}$  را به ارث می $\mu$ د. **د( صفات یکی از سه نوع موجودیت E یا F یا G را به ارث میبرد. پاسخ گزینه »د« صحیح است. سوال:** با توجه به نمودار زیر : E

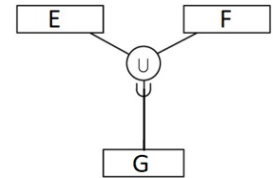

اگر <sup>e</sup> مجموعه نمونههای <sup>E</sup> <sup>f</sup> مجموعه نمونههای <sup>F</sup> و <sup>g</sup> مجموعه نمونههای <sup>G</sup> باشد:  $g = e \cup f$  (أَلْف  $g \subset e \cup f$  (

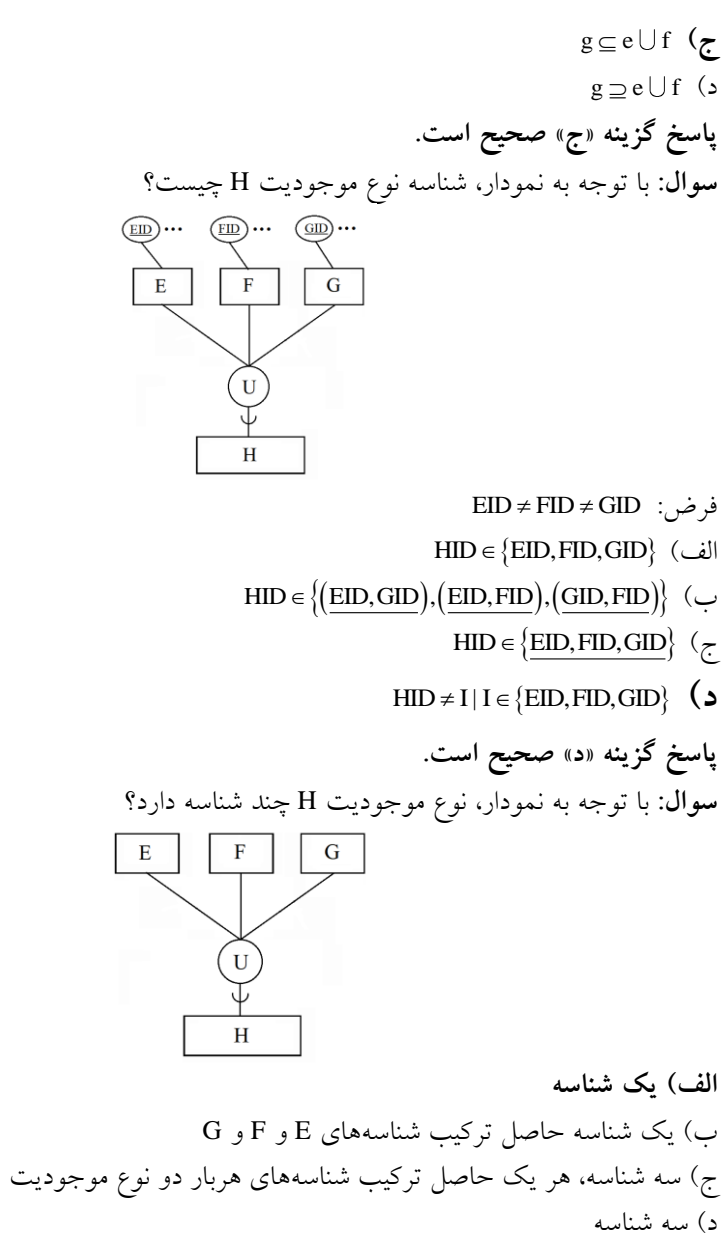

**پاسخ گزینه »الف« صحیح است.**

**سوال:** با توجه به نمودار نوع موجودیت <sup>H</sup> چند شناسه دارد؟

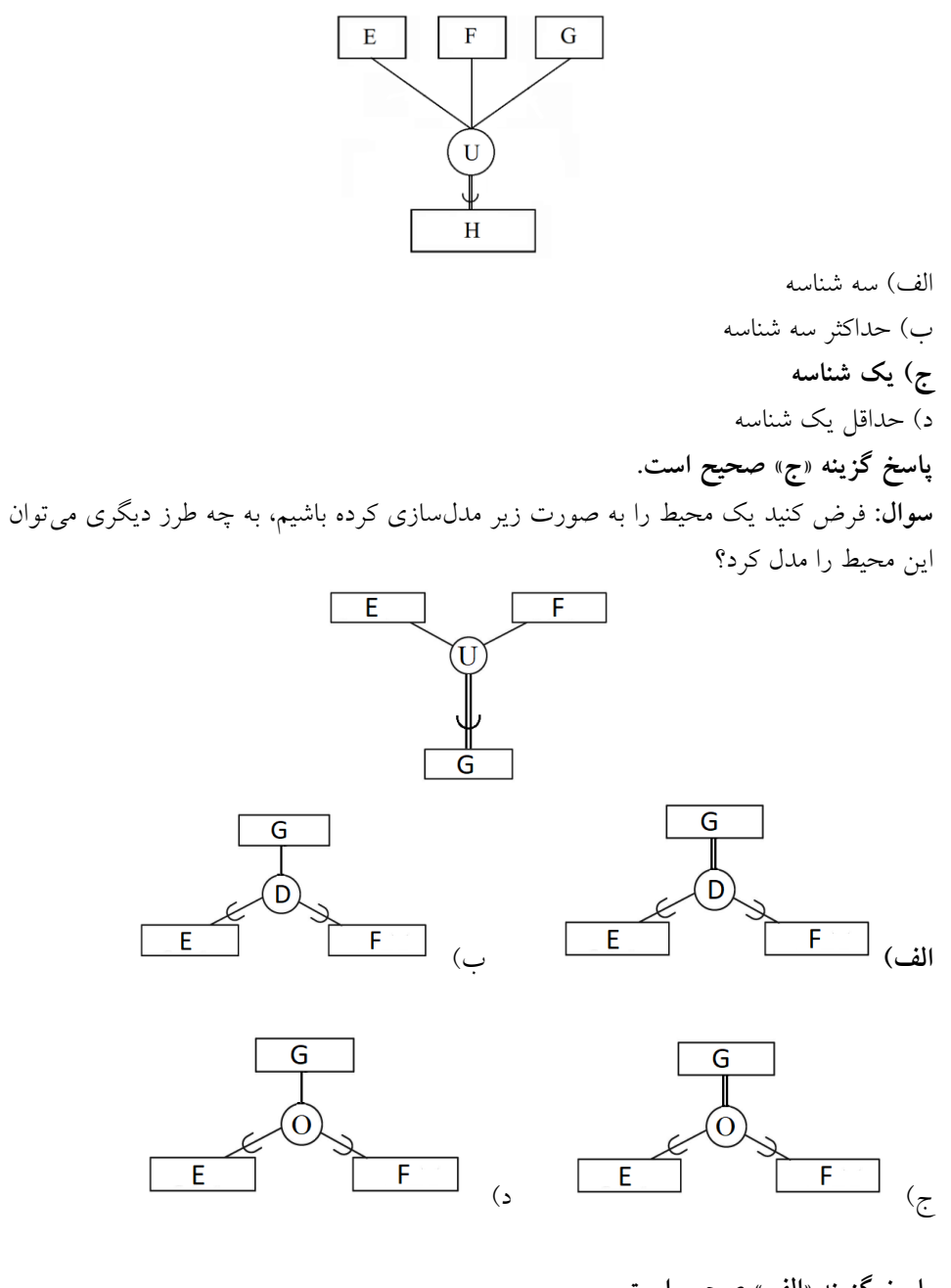

**پاسخ گزینه »الف« صحیح است. سوال:** مدلسازی <sup>I</sup> را با چه شرطی میتوان به صورت II هم انجام داد؟

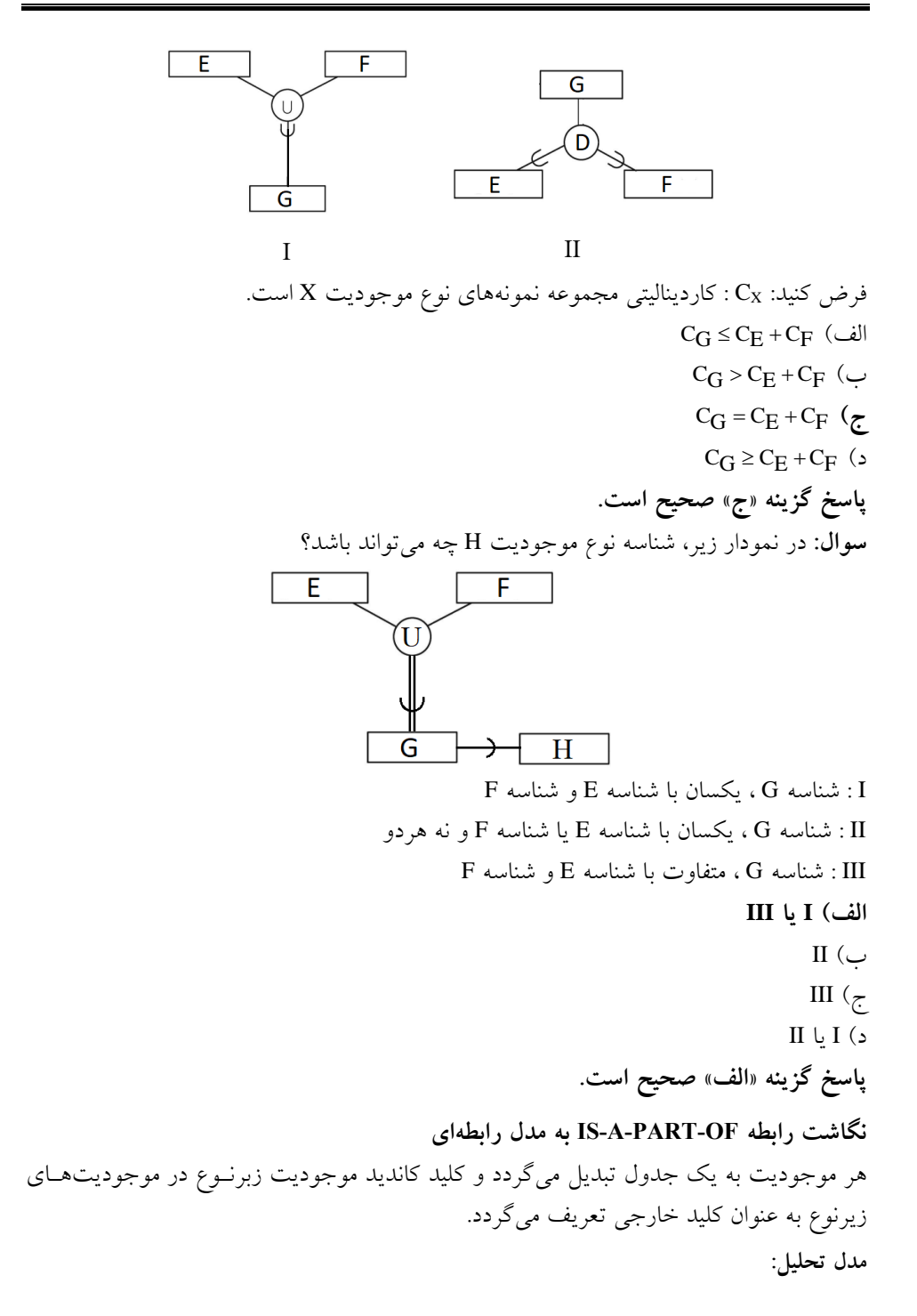

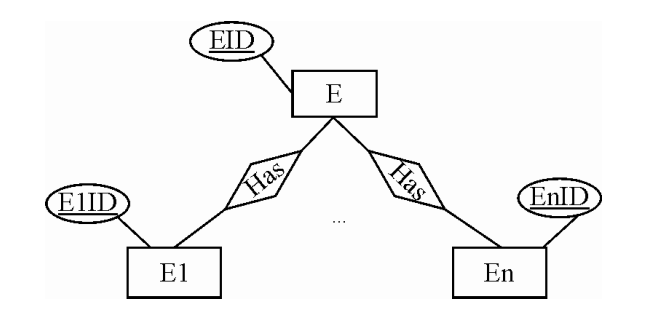

**مدل طراحی:**

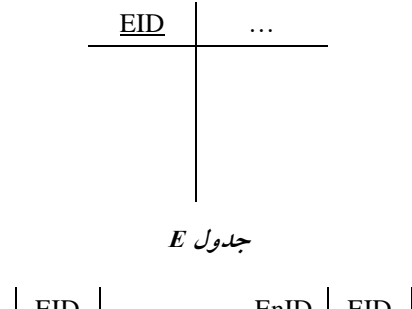

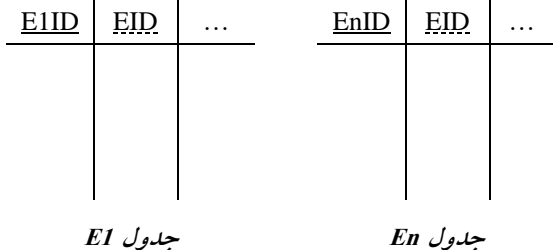

**توجه:** موجودیت کو )E )به طور مستقو برای خود کلید کاندید دارد و همچنیین موجودیتهیای جزء )1E و En )به طور مستقو برای خود کلید کاندید دارند.

**توجه:** کلید کاندید جدول 1E ترکی ی و به صورت EID,ID1E است.

**توجه:** ستون EID در جدولهای 1E و Enk به عنوان کلید خارجی تعریو میگردد که به جیدول <sup>E</sup> ارجاع میکند.

**توجه:** ستون EID در جدول 1E عالوه بر اینکه کلید خارجی است جزء کلید کاندیید جیدول 1E نیز است.

مثال: هر فصل کتاب جزی<sub>ی</sub> از کتاب است.

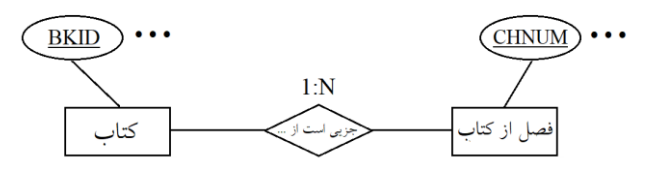

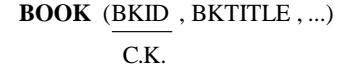

CHAP (BKID, CHNUM), CHAPTITLE , NO−OF−PAGE , ...) C.K.

**نگاشت رابطه ارثبری چندگانه به مدل رابطهای**

هر موجودیت به یک جدول تبدیل میگردد و کلید کاندید موجودیتهای زبرنـوع در موجودیـت زیرنوع به عنوان کلید خارجی تعریف میگردد. در جدول زیرنــوع کلیــد خــارجی همزمــان کلیــد کاندید نیز میباشد.

**مدل تحلیل:**

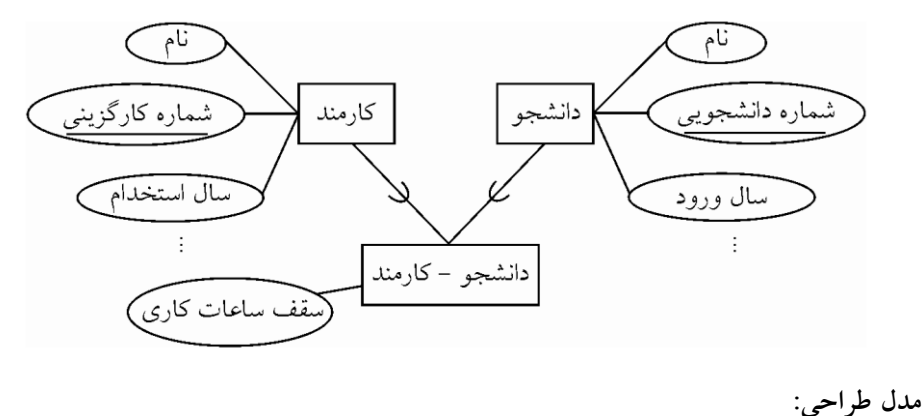

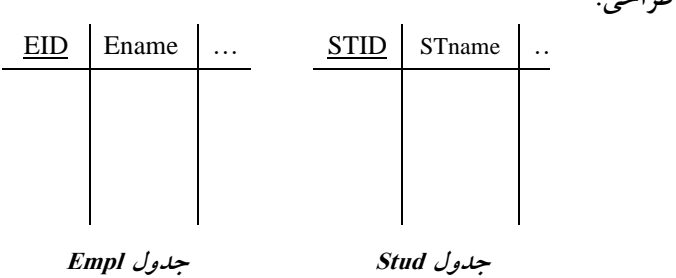

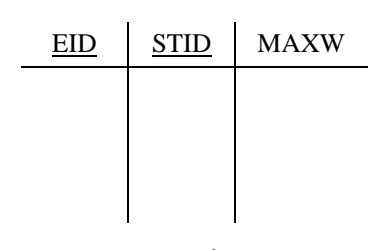

**جدول Stem**

**EMPL** (EID ,…) **STUD** (STID ,…) **STEM** (EID , … , STID , … , MAXW) <mark>توجه</mark>: زیرنوع ارثبری چندگانه با اتصال به زبرنوعهای خود توسط کلید خـارجی، تمـام صـفات زبرنوعهای خود را به ارث میبرد. به عبـارت دیگـر مجموعـه صـفات جـدول زیرنـوع، **اجتمــاع** مجموعه صفات جداول زبرنوعها اسیت. بیدین معنیی کیه در اجتمیاع مجموعیه صیفات جیداول زبرنوعها، صفات تکراری یکبار در جدول زیرنوع قرار میگیرند و صفات تکراری حذف میشود. **توجه:** اگر زیرنوع تعداد N زبرنوع داشته باشد جدول زیرنوع **حداقل** <sup>N</sup> کلید کاندید **مجفزا** دارد. حداقل چون ممکن است هر زبرنوع خودش حداقل دو کلید کاندید مجزا داشته باشد. **سوال:** در نمودار زیر نوع موجودیت 3E:

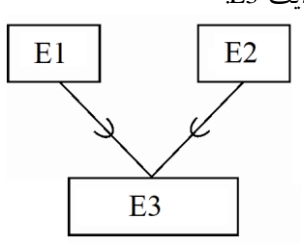

الف) دو شناسه دارد. ب)حداقل یک شناسه مرکب دارد. **ج(حداقل دو شناسه دارد.** د) حداقل دو شناسه مرکب دارد. **پاسخ گزینه »ج« صحیح است.**

**سوال:** با توجه به نمودار شناسه نوع موجودیت <sup>H</sup> چیست؟

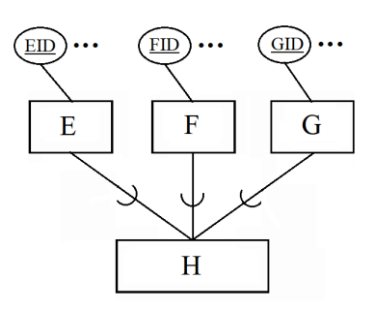

- الف) {EID,FID,GID} الف)
- $HID \in \{(\underline{EID}, \underline{GID}), (\underline{EID}, \underline{FID}), (\underline{GID}, \underline{FID})\}$  (
	- $HID = {\underline{EID, FID, GID}} (5)$ 
		- د) هیچکدام
	- **پاسخ گزینه »الف« صحیح است.**

**سوال:** با توجه به نمودار )الو( و ) ( و گزارههای <sup>I</sup> و II مورد درست کدام است؟

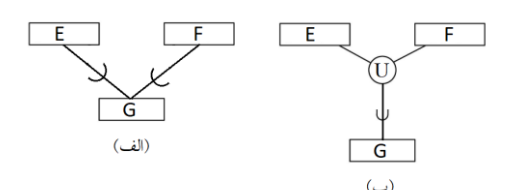

گزاره <sup>I</sup> : <sup>G</sup> یا صفات <sup>E</sup> را به ار ث میبرد یا صفات <sup>F</sup> را. گزاره II : <sup>G</sup> هم صفات <sup>E</sup> را به ارث میبرد و هم صفات <sup>F</sup> را. الو( گزاره II برای ) ( و گزاره <sup>I</sup> برای )الو( **ب( گزاره II برای )الف( و گزاره <sup>I</sup> برای )ب(** ج( گزاره <sup>I</sup> برای )الو( و گزاره <sup>I</sup> برای ) ( **د(** گزاره II برای )الو( و گزاره II برای ) ( **پاسخ گزینه »ب« صحیح است.**

**سوال:** با توجه به نمودار زیر اگر A<sup>X</sup> مجموعه صفات نوع موجودیت <sup>X</sup> باشد در اینصورت:

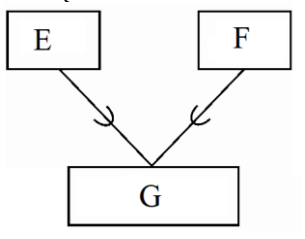

 $A_G = A_E \cup A_F$  (ألف  $A_G \supseteq A_E \cup A_F$  (ب  $A_G = A_E \cap A_F$  ( ج  $A_G = (A_E - A_F) \cup (A_F - A_E)$  ( **پاسخ گزینه »ب« صحیح است.**

**سوال:** با توجه به نمودار زیر اگر [AX[Card کاردینالیتی مجموع صفات نوع موجودیت X باشید در این صورت :

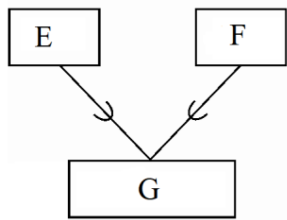

 $Card[A_G] = Card[A_E] + Card[A_F]$  (ألف)

 $Card[A_G] \leq Card[A_E]+Card[A_F]$  (

 $\text{Card}[\mathcal{A}_{\mathbf{G}}]<\text{Card}[\mathcal{A}_{\mathbf{E}}\cup \mathcal{A}_{\mathbf{F}}]$  ( ج

 $Card[A_G] \geq Card[A_E \cup A_F]$  (

**پاسخ گزینه »د« صحیح است.** چون موجودیت G ممکن اسی ت صیفات خاصیه خیودش را نییز اضافه کند.

**سوال:** با توجه به نمودار زیر اگر در طراحی پایگاه داده رابطهای برای نیوع موجودییت G یی رابطه طراحی کنیم، درجه این رابطه چند است؟ (منظور از درجه ارتباط رابطه همان تعداد صـفات <sup>G</sup> است.(

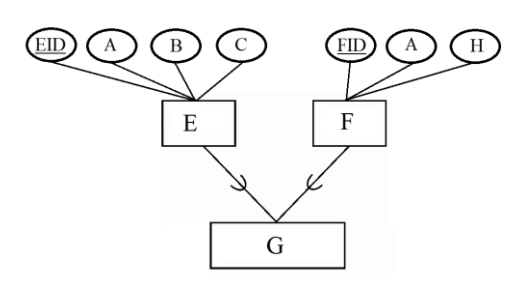

الف) پنج ب) حداقل شش ج) هفت

**د( شش « صحیح است. پاسخ گزینه »د**